## **Professional Filter Techniques For Digital Photographers**

This is likewise one of the factors by obtaining the soft documents of this **professional filter techniques for digital photographers** by online. You might not require more period to spend to go to the book start as compet

However below, afterward you visit this web page, it will be for that reason certainly easy to acquire as without difficulty as download lead professional filter techniques for digital photographers

Nake Professional Photography Books with Ease - Saal Digital Book Review <del>Beginner's Guide to Digital Painting in Procreate (book Feview) (book flip) Digital Painting in Photoshop: Industry Techniques for Beginners Tools f</del> Digital Professional Line PhotoBook Review Digital Star Filter Effects ! Photoshop New Plugin Clean Line Art! Digital Inking Tips Design FIR filter using window method - complete basics How To Master the Camera App on iPho Top 10 Portrait Tips and Tricks to Become a Better Photographer*Simulating a Neutral Density (ND) Filter for the Sky (ND) Filter for the Sky (bad, good and better ways to do it) <u>Simplicity, Passion, Capability: Our Fujifi*</u> In the Darkroom using Contrast Filters Responsive FlipBook WordPress Plugin - Creating Books Tamron Lens Stuck Tamron Lens Stuck Filter Ine to Make a Basic Track Taking Photography Lessons from Classic Painters | Master Yo TIPS FOR BEGINNERS - Canon EOS Rebel T7 / EOS 1500D Learn How to Cutout \u0026 Retouch a Product Image in Adobe Photoshop | Dansky Professional Filter Techniques For Digital

Discussing a vast array of filters-from screw-in and slide-on filters for traditional film cameras to the cutting edge, post-production software associated with digital cameras-photographers will find practical, profession

Professional Filter Techniques for Digital Photographers ... Professional Filter Techniques for Digital Photographers - Kindle edition by Sholik, Stan. Download it once and read it on your Kindle device, PC, phones or tablets. Use features like bookmarks, note taking and highlightin

Professional Filter Techniques for Digital Photographers ... Professional Filter Techniques for Digital Photographers. by Stan Sholik. Format: Paperback Change. Price: \$19.40 + Free shipping with Amazon Prime. Write a review. Add to Cart. Add to Cart. Add to Wish List Search. Sort b

Amazon.com: Customer reviews: Professional Filter ... Digital Filters. Digital filtering techniques are most often applied to time-domain signals, as in real-time filtering applications. Depending on system parameters, a digital filter can operate more quickly than using an F

Digital Filtering - an overview | ScienceDirect Topics With digital, as many are increasingly discovering, you have can create the effect of a filter after the shoot, at the point of software manipulation. Tempting but somewhat dangerous. It's invaluable to restate, as this bo

Complete Guide to Filters for Digital Photography [BOOK ... Professional Filter Techniques for Digital Photographers Stan Sholik. 4.1 out of 5 stars 11. Paperback. \$22.23. Next. What other items do customers buy after viewing this item? Page 1 of 1 Start over Page 1 of 1. This shop

Mastering Filters for Photography: The Complete Guide to ... Reflections - A circular polarizing filter can enhance or remove reflections from a scene, depending on what you desire. As you rotate the filter, you will see the reflection either increase or decrease. Saturation - This

Six Tips For Using Filters to Improve Your Landscape Photos B+W 77mm XS-Pro Digital ND Vario MRC-Nano Filter Speaking of rotating filters brings us to our third useful filter-the venerable circular polarizer filter. This filter combines the haze- and exposure-reducing benefits of t

5 essential photography filters (and why you can't live ... 6 PROFESSIONAL FILTER TECHNIQUES FOR DIGITAL PHOTOGRAPHERS INTRODUCTION Digital cameras have changed the way many photographers are taking pictures. An advantage of software filters is that they can be applied to any image

Amazon.com: Customer reviews: Professional Filter ... The actual procedure for designing digital filters has the same fundamental elements as that for analog filters. First, the desired filter responses are characteristics such as amplitude and phase response are derived in t

Top 10 Professional Digital Photography Tips - FilterGrade FIR Filters for Digital Signal Processing There are various kinds of filters, namely LPF, HPF, BPF, BPF, BSF. A LPF allows only low frequency signals through tom its o/p, so this filter is used to eliminate high frequencie

What is FIR Filter? - FIR Filters for Digital Signal ... This is a no brainer, and when I asked my friend Brandon Bunch, professional photographer and videographer in the off road scene, what his specific use is for his filters he said, "I use them for...

As A Professional Photographer Do You Use Filters? | Fstoppers Photoshop Technique #1: blur/overlay. Duplicate your picture layer by dragging the layer to the 'new' icon in the layers palette (ctrl+j). Apply a gaussian Blur…). Blur it enough that the detail disappears but the shapes m

4 Easy Photoshop Techniques to Make Your Pictures Pop! ... Filter Design Techniques Digital Signal Processing Revise 11/10/2004 Page 18 Assume that the specifications for the designed discrete-time filter are shown in next slide with ,? 1 = 0.1783, ? p = 0.2? and ? s = 0.3?. ?

A comprehensive guide to filters for digital photographers examines both hardware and software and software filters to provide a deeper understanding of the applications of various filters as color correction, monochrome, In the most comprehensive book on the subject, renowned author Joe Meehan details the use hetails the use of both optical and diffusion filters to add atmosphere to portraits. There's also in-depth instruction on working w camera filters such as monochrome and sepia, as well as filters in image processing software (like Photoshop and plug-ins) to sharpen, distort, or create brush-stroke effects. This is the definitive guide that photographer

This e-book set includes two winning guides on Nik Software tools Designed to save time in the digital workflow, Nik Software?s entire suite of products (Dfine 2.0, Color Efex Pro 3.0, Silver Efex Pro 3.0, and their newest This two-book set, Nik Software Captured and HDR Efex Pro After the Shoot, shows how best to utilize these to utilize these highly popular products. Follows the features and functionality of this family of products Appeals want in-depth instruction on using the software as well as recommended digital workflow steps to show when and how to use these powerful tools and creatively editing their photographs to create stunning images. require the level of unwavering technical expertise required for successful macrophotography. When you're shooting the most common challenges faced when shooting macro. He takes you behind the takes you behind the Few area scenes and explains each step of the process involved in photographing a vast array of subjects with varying colors, shapes, with these skills, you'll be ready to take on any macrophotography challenge with confidence! sce An introduction to digital photography explains how to take professional-quality photographs with a digital camera. The opportunities that digital technology presents are almost limitless, but so are the problems that so are the problems that can arise when trying to retrofit a film-based photography business to the new digital imaging their digital work flow. Topics include the selection and purchase of the right equipment, choosing the right business model, and tips on innovations in color management and retouching. Step-by-step instructional images an

5 Camera Filters That Can Enhance Your Photography A digital filter is programmable, i.e. its operation is determined by a program stored in the processor's memory. This means the digital filter can easily be changed without affecting the circuitry (hardware). An analog fi INTRODUCTION TO DIGITAL FILTERS

Graduated neutral density filters can help to reduce the dynamic range of an image, by darkening the brighter areas, like the sky, so that it falls within the range of what the camera can capture. Use Live View on your cam

10 Useful Filters for the Digital Age | B&H Explora UV and skylight filters also filter out some ultraviolet light, which has the effect of reducing haze. Unlike a UV filter, a skylight filter has a very subtle pink cast to it. This was originally...

FOR DIGITAL PHOTOGRAPHERS

Find helpful customer reviews and review ratings for Professional Filter Techniques for Digital Photographers at Amazon.com. Read honest and unbiased product reviews from our users.

SECTION 6 DIGITAL FILTERS - Analog Devices

Copyright code : 509c64b4c756ad5f66657145ded58e6f

It will not tolerate many get older as we explain before. You can get it though piece of legislation something else at home and even in your workplace. hence easy! So, are you question? Just exercise just what we allow und

Top 10 Professional Digital Photography Tips Jordan Smith September 30, 2019 Inspiration, Photo Editing, Photography to get the perfect shot and capture amazing photos consistently. Some of these you can pick up instantly

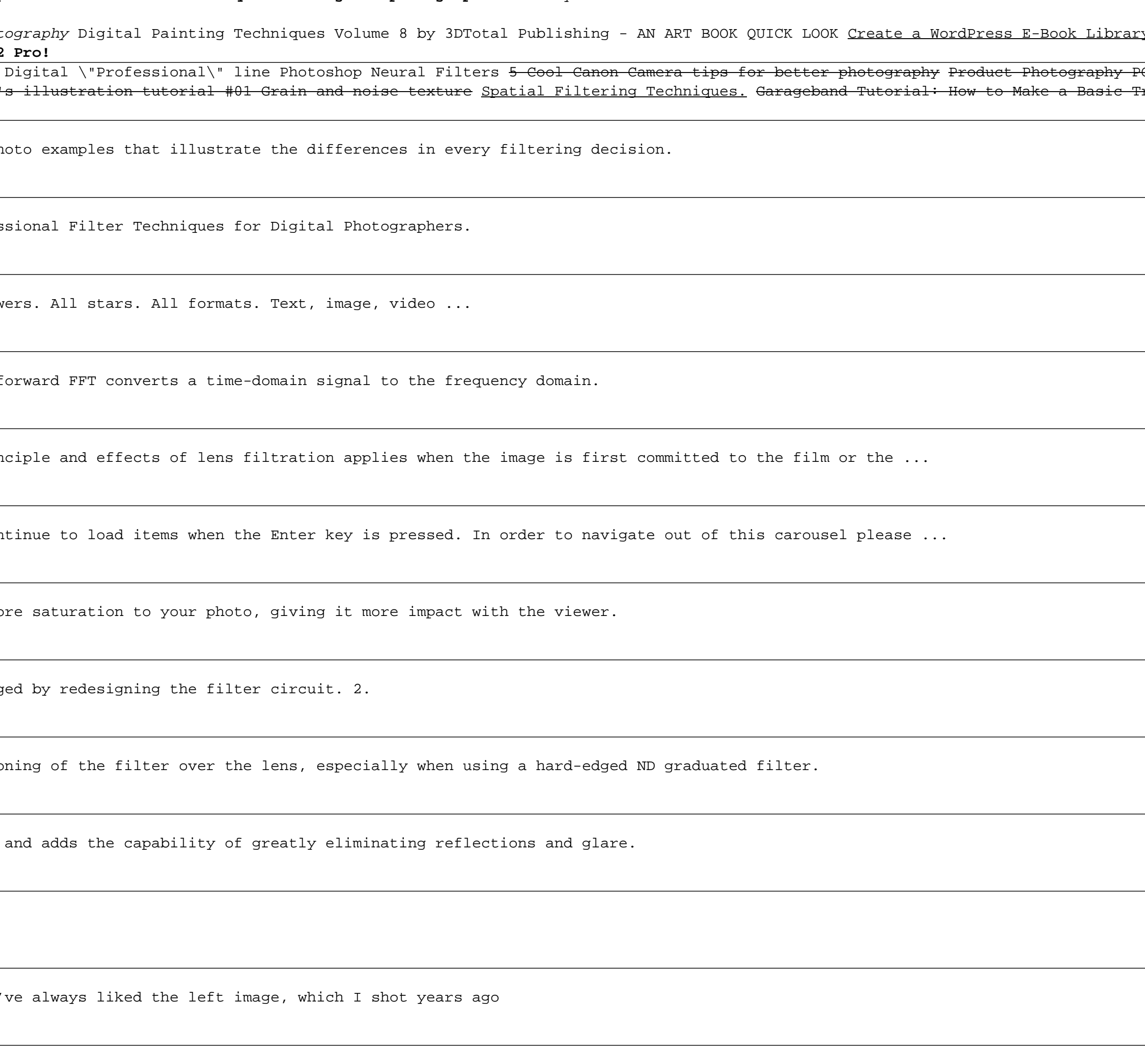